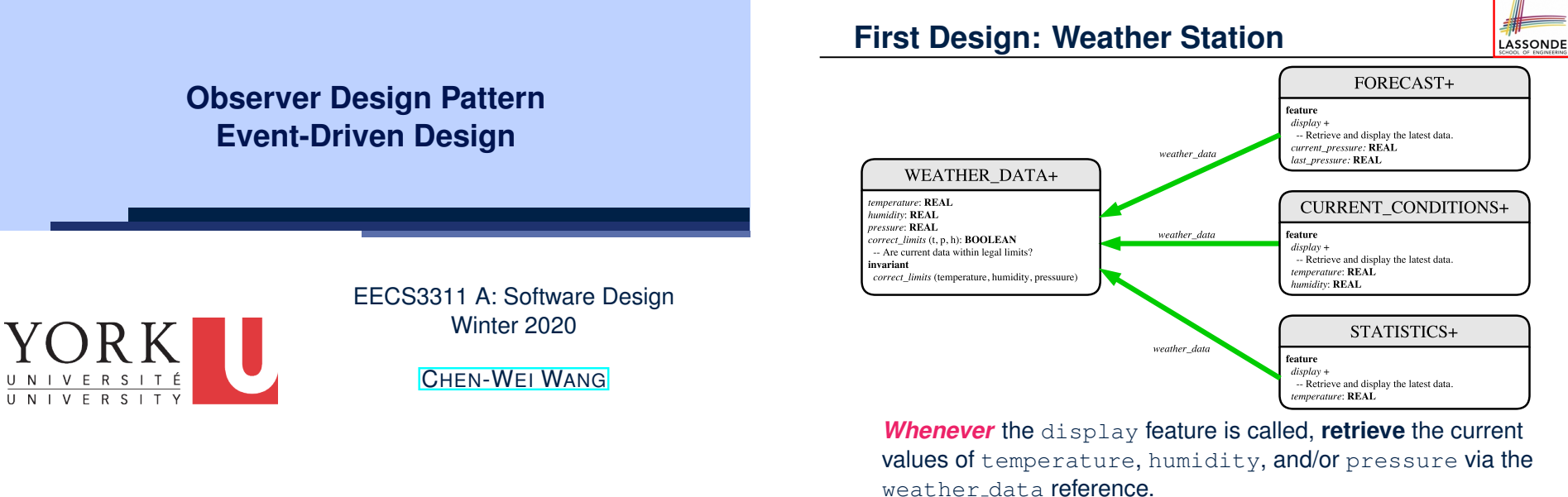

LASSONDE

**3 of 36**

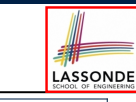

#### **Implementing the First Design (1) class** *WEATHER\_DATA* **create** *make* **feature** *-- Data temperature*: **REAL** *humidity*: **REAL** *pressure*: **REAL feature** *-- Queries correct\_limits*(*t*,*p*,*h*: **REAL**): **BOOLEAN ensure Result implies**  $-36 \le t$  **and**  $t \le 60$ **Result implies** 50  $\leq p$  **and**  $p \leq 110$ **Result implies**  $0.8 \leq h$  **and**  $h \leq 100$ **feature** *-- Commands make* (*t*, *p*, *h*: **REAL**) **require** *correct limits(temperature, pressure, humidity)* **ensure**  $temperature = t$  **and**  $pressure = p$  **and**  $h$ umidity =  $h$ **invariant** *correct limits(temperature, pressure, humidity)* **end 4 of 36**

#### **Motivating Problem**

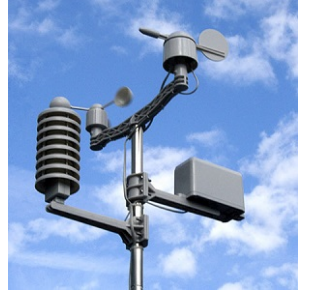

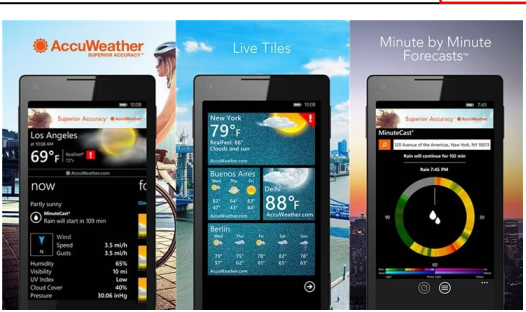

- A *weather station* maintains *weather data* such as *temperature*, *humidity*, and *pressure*.
- Various kinds of applications on these *weather data* should regularly update their *displays*:
	- *Forecast*: if expecting for rainy weather due to reduced *pressure*.
	- *Condition*: *temperature* in celsius and *humidity* in percentages.
- *Statistics*: minimum/maximum/average measures of *temperature*. **2 of 36**

### **Implementing the First Design (2.1)**

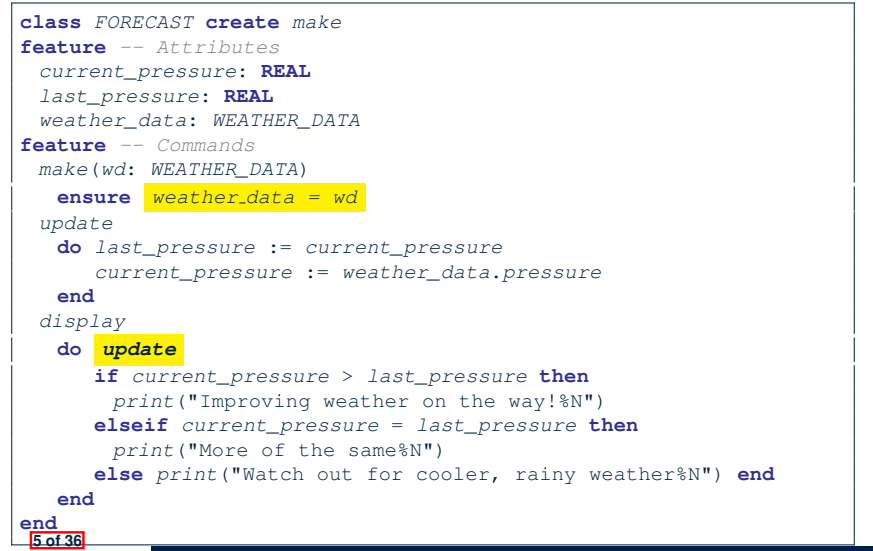

LASSONDE

LASSONDE

#### **Implementing the First Design (2.3)**

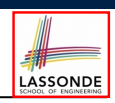

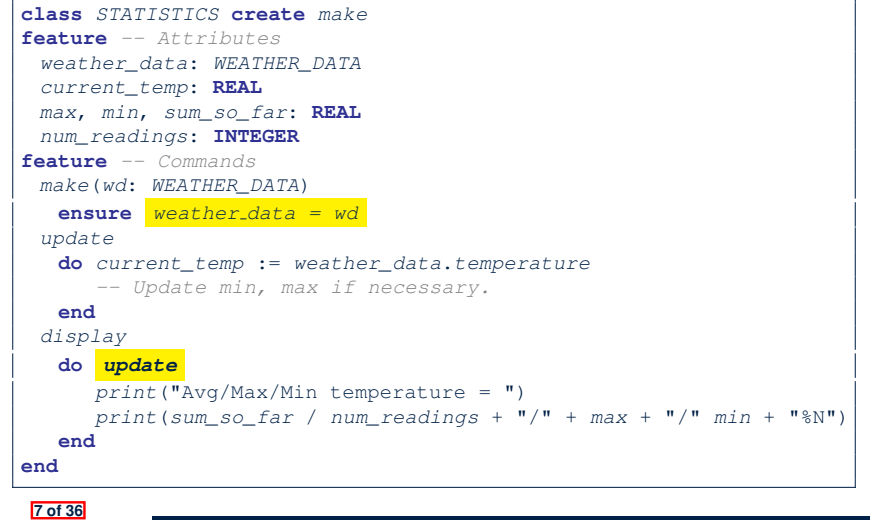

#### **Implementing the First Design (2.2)**

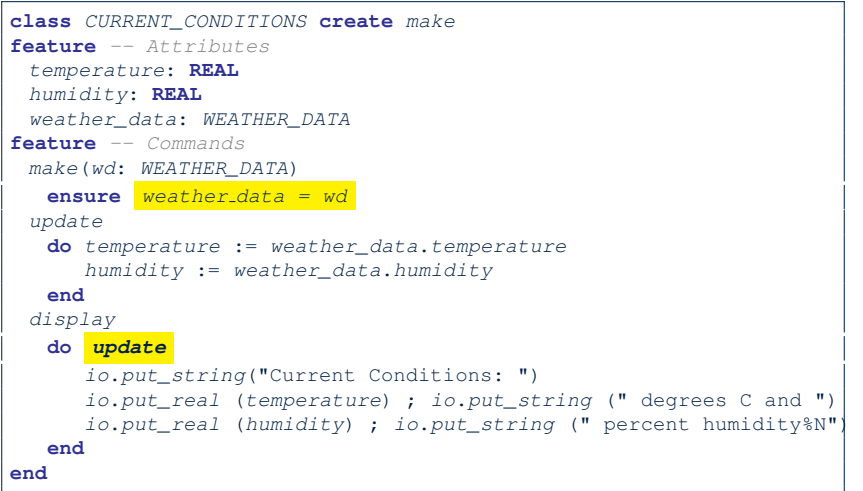

### **Implementing the First Design (3)**

**8 of 36**

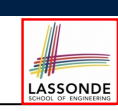

```
1 class WEATHER_STATION create make
2 feature -- Attributes
     3 cc: CURRENT_CONDITIONS ; fd: FORECAST ; sd: STATISTICS
4 wd: WEATHER_DATA
5 feature -- Commands
6 make
      7 do create wd.make (9, 75, 25)
8 create cc.make (wd) ; create fd.make (wd) ; create sd.make(wd)
\frac{9}{10}10 wd.set_measurements (15, 60, 30.4)
         11 cc.display ; fd.display ; sd.display
12 cc.display ; fd.display ; sd.display
\frac{13}{14}14 wd.set_measurements (11, 90, 20)
         15 cc.display ; fd.display ; sd.display
16 end
   17 end
```
**L14:** Updates occur on cc, fd, sd even with the same data.

### **First Design: Good Design?**

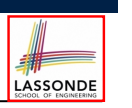

- Each application (CURRENT\_CONDITION, FORECAST, STATISTICS) *cannot know* when the weather data change.
	- $\Rightarrow$  All applications have to periodically initiate updates in order to keep the display results up to date.
	- ∵ Each inquiry of current weather data values is *a remote call*.
	- ∴ Waste of computing resources (e.g., network bandwidth) when there are actually no changes on the weather data.
- To avoid such overhead, it is better to let:
	- Each application is *subscribed/attached/registered* to the weather data.
	- The weather data *publish/notify* new changes.
		- ⇒ Updates on the application side occur only *when necessary* .

**9 of 36**

#### **Observer Pattern: Weather Station**

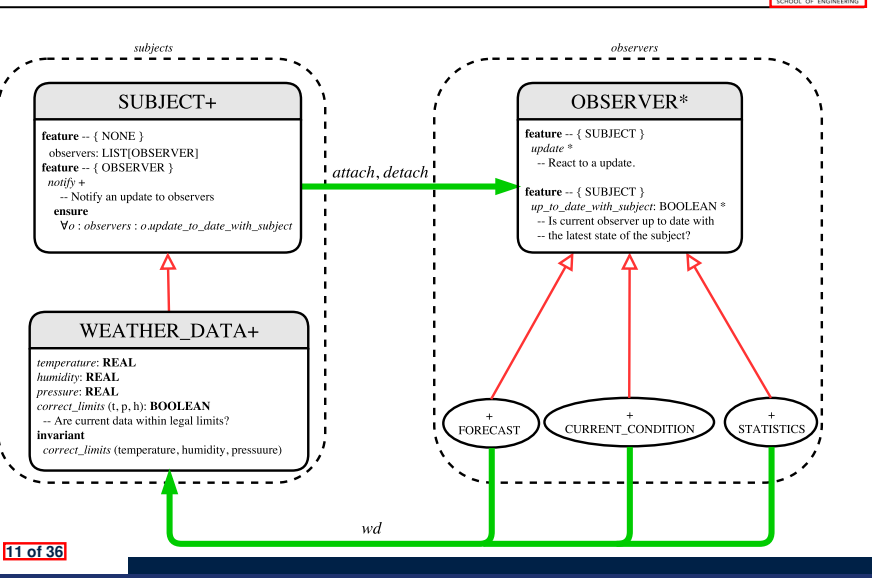

LASSONDE

LASSONDE

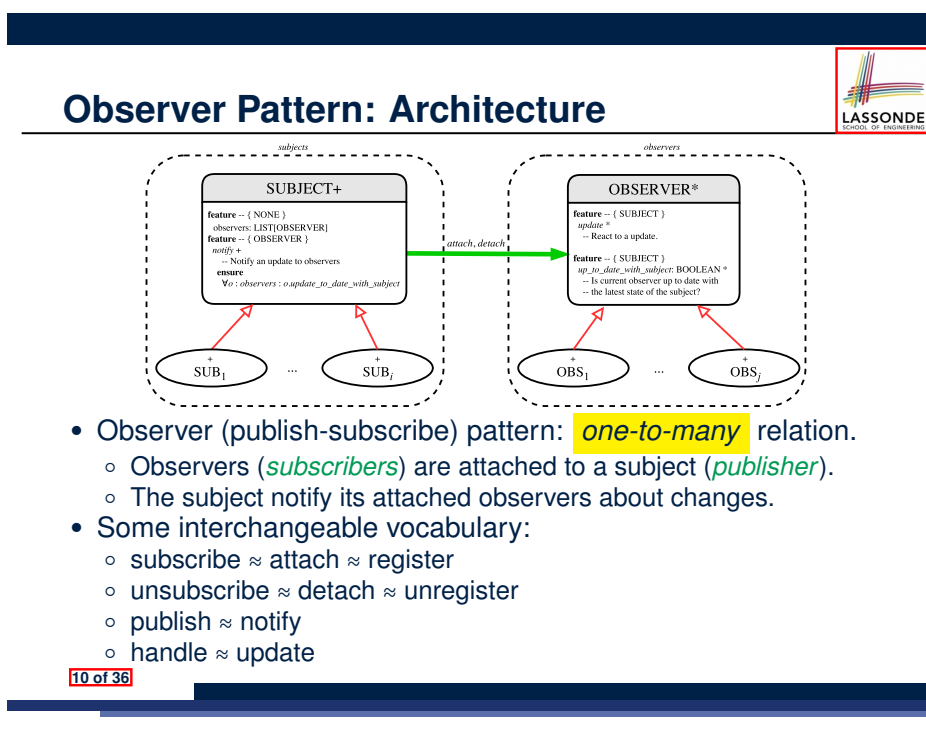

### **Implementing the Observer Pattern (1.1)**

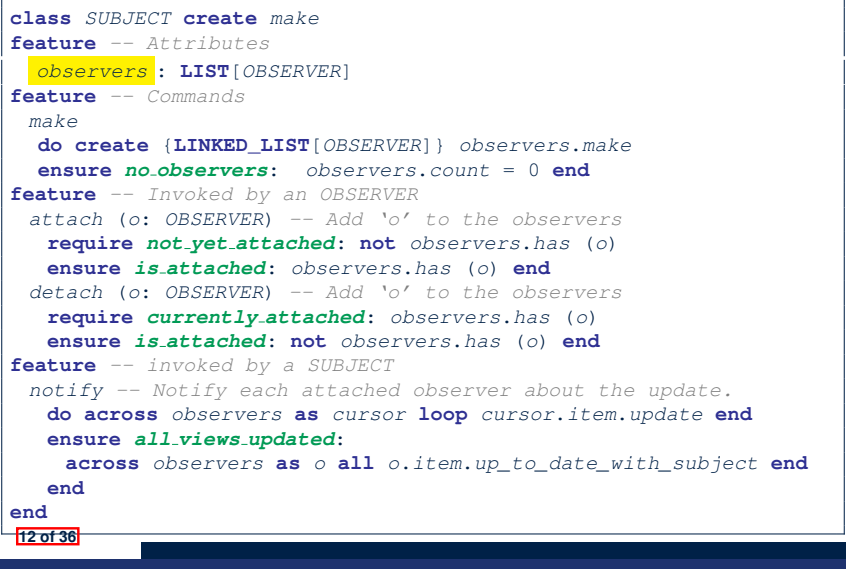

### **Implementing the Observer Pattern (1.2)**

LASSONDE

LASSONDE

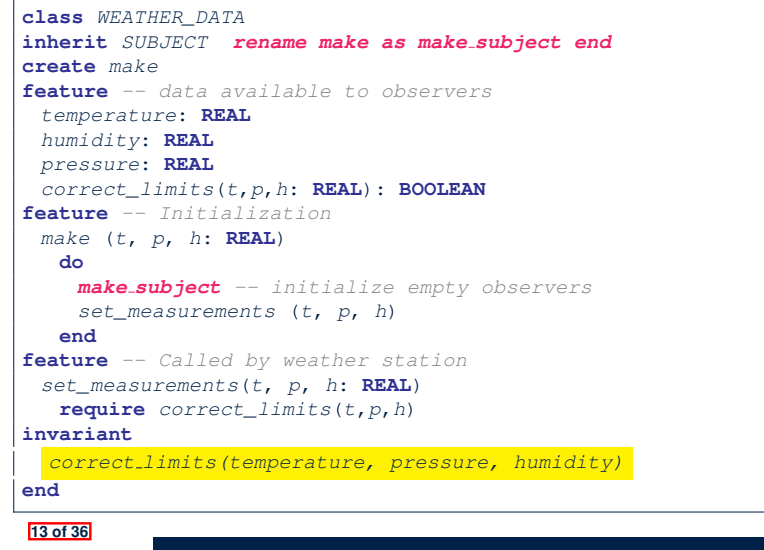

#### **Implementing the Observer Pattern (2.2)**

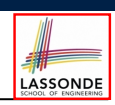

LASSONDE

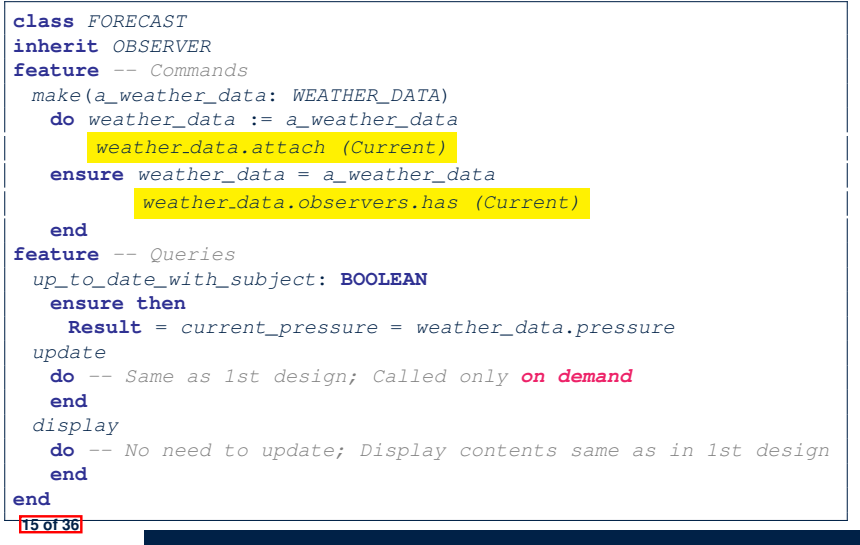

### **Implementing the Observer Pattern (2.1)**

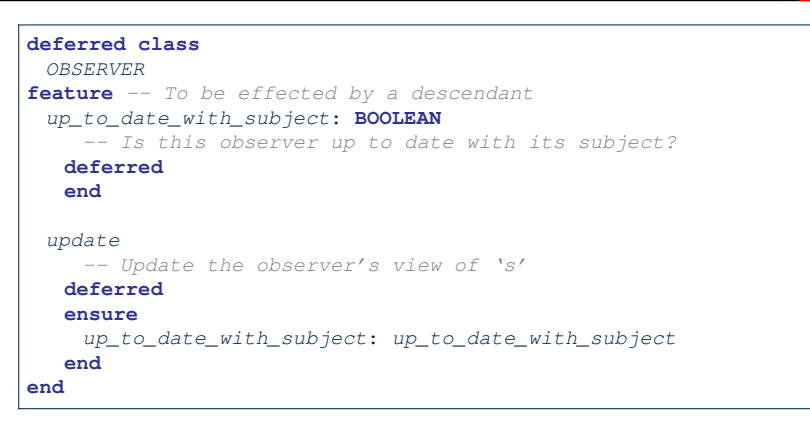

Each effective descendant class of OBSERVER should:

- Define what weather data are required to be up-to-date.
- Define how to update the required weather data.

**Implementing the Observer Pattern (2.3)**

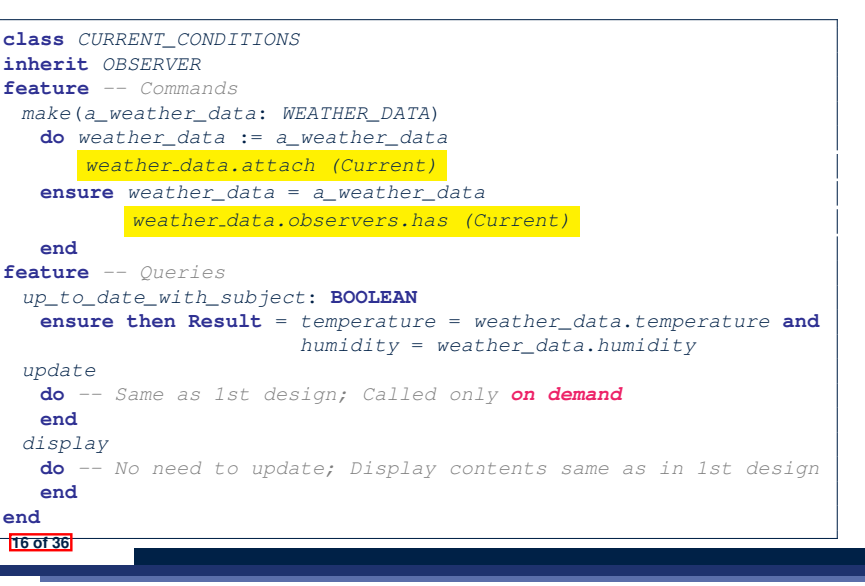

**14 of 36**

#### **Implementing the Observer Pattern (2.4)**

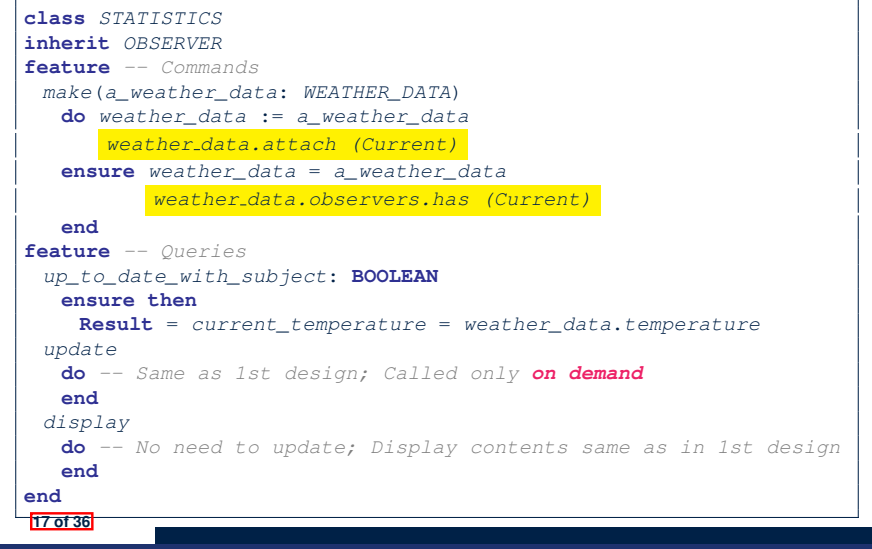

#### **Observer Pattern: Limitation? (1)**

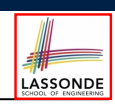

- The *observer design pattern* is a reasonable solution to building a *one-to-many* relationship: one subject (publisher) and multiple observers (subscribers).
- But what if a *many-to-many* relationship is required for the application under development?
	- *Multiple weather data* are maintained by weather stations.
	- Each application observes *all* these *weather data*.
	- But, each application still stores the *latest* measure only. e.g., the statistics app stores one copy of temperature
	- Whenever some weather station updates the temperature of its associated *weather data*, all **relevant** subscribed applications (i.e., current conditions, statistics) should update their temperatures.
- How can the observer pattern solve this general problem?
	- Each *weather data* maintains a list of subscribed *applications*.
	- Each *application* is subscribed to *multiple weather data*.

**19 of 36**

LASSONDE

LASSONDE

# **Implementing the Observer Pattern (3)**

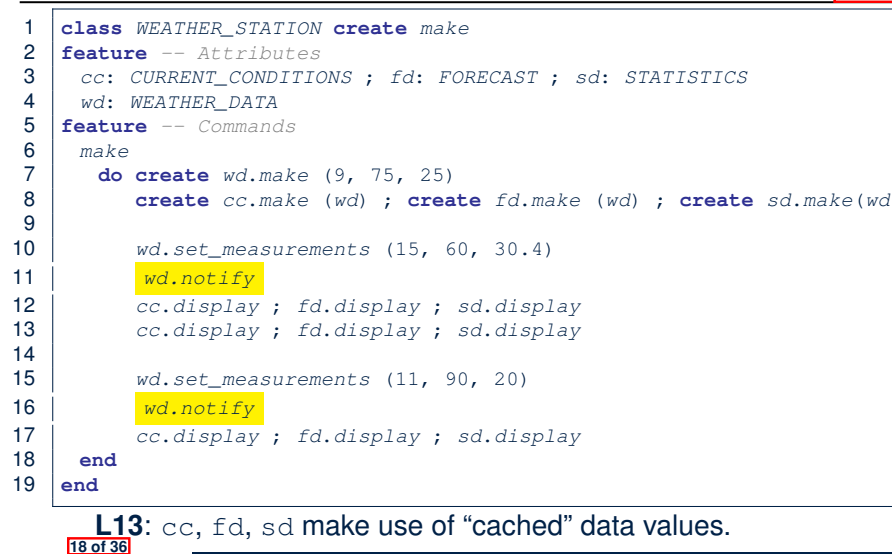

#### **Observer Pattern: Limitation? (2)**

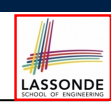

What happens at runtime when building a *many-to-many* relationship using the *observer pattern*?

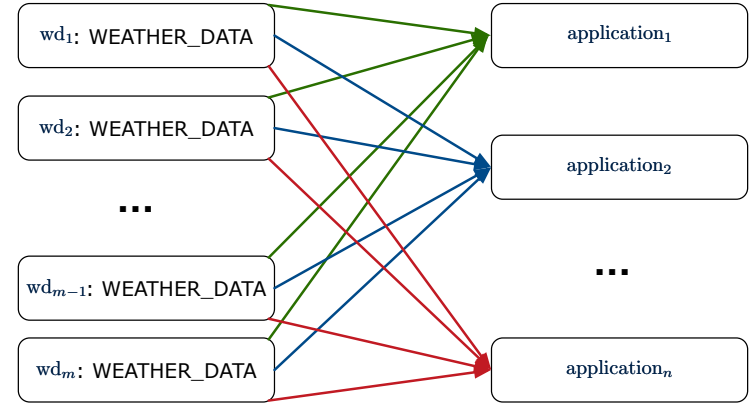

Graph complexity, with *m* subjects and *n* observers?  $[O(\frac{m \cdot n}{n})]$ 

# **Event-Driven Design (1)**

LASSONDE

Here is what happens at runtime when building a *many-to-many* relationship using the *event-driven design*.

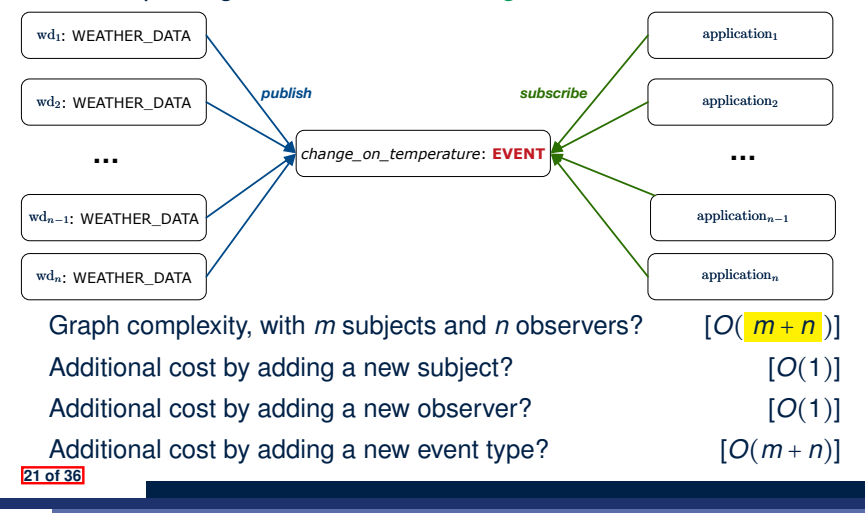

#### **Event-Driven Design: Example**

Darlington Nuclear Generating System (by Ontario Power Generation)

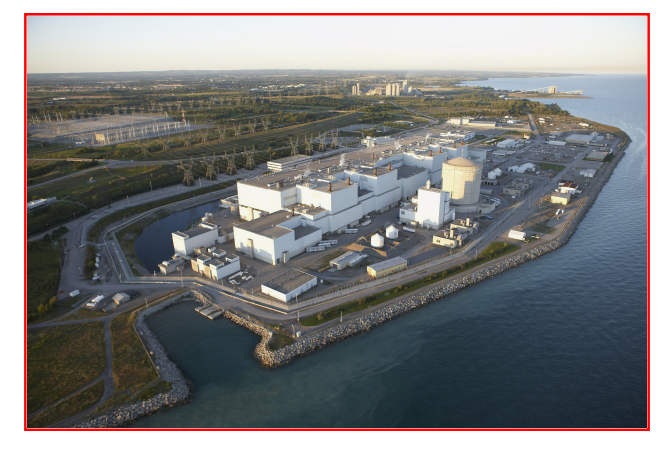

23 of 36 **Discrete Source:** https://www.opg.com

**Event-Driven Design (2)**

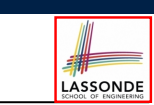

In an *event-driven design* :

• Each variable being observed (e.g., temperature, humidity, pressure) is called a *monitored variable*.

e.g., A nuclear power plant (i.e., the *subject*) has its temperature and pressure being *monitored* by a shutdown system (i.e., an *observer*): as soon as values of these *monitored variables* exceed the normal threshold, the SDS will be notified and react by shutting down the plant.

- Each *monitored variable* is declared as an *event* :
	- An *observer* is *attached*/*subscribed* to the relevant events.
		- CURRENT CONDITION attached to events for temperature, humidity.
		- FORECAST only subscribed to the event for pressure.
		- STATISTICS only subscribed to the event for temperature.
	- A *subject notifies*/*publishes* changes to the relevant events.

### **Event-Driven Design: Implementation**

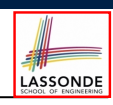

LASSONDE

- Requirements for implementing an *event-driven design* are:
	- **1.** When an *observer* object is *subscribed to* an *event*, it attaches:
		- **1.1** The **reference**/**pointer** to an update operation Such reference/pointer is used for delayed executions.
		- **1.2** Itself (i.e., the **context object** for invoking the update operation)
	- **2.** For the *subject* object to *publish* an update to the *event*, it:
		- **2.1** Iterates over its (previously) attached operation **references**/**pointers 2.2** Invokes these operations, which update the corresponding observers
- Both requirements can be satisfied by Eiffel and Java.
- We will compare how an *event-driven design* for the weather station problems is implemented in Eiffel and Java.
	- $\Rightarrow$  It is more convenient to implement such design in Eiffel.

**22 of 36**

### **Event-Driven Design in Java (1)**

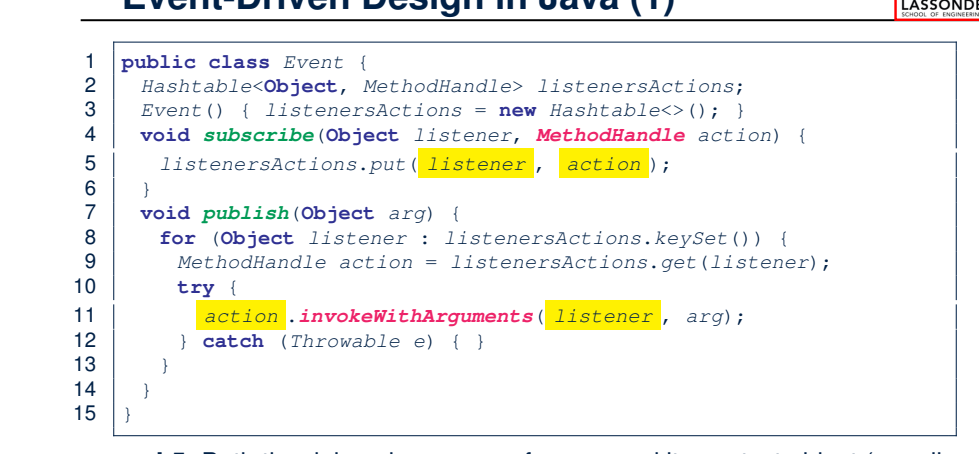

- L5: Both the delayed action reference and its context object (or call target) listener are stored into the table.
- L11: An invocation is made from retrieved listener and action. **25 of 36**

#### **Event-Driven Design in Java (3)**

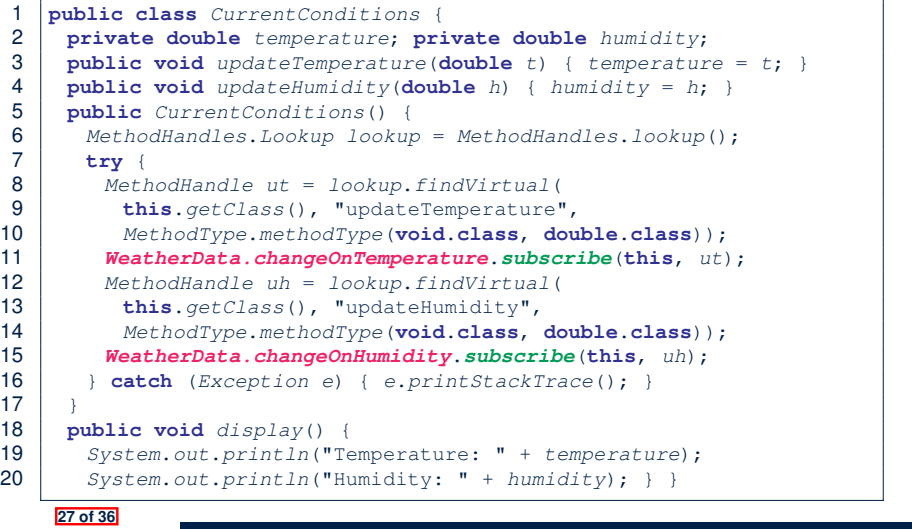

LASSONDE

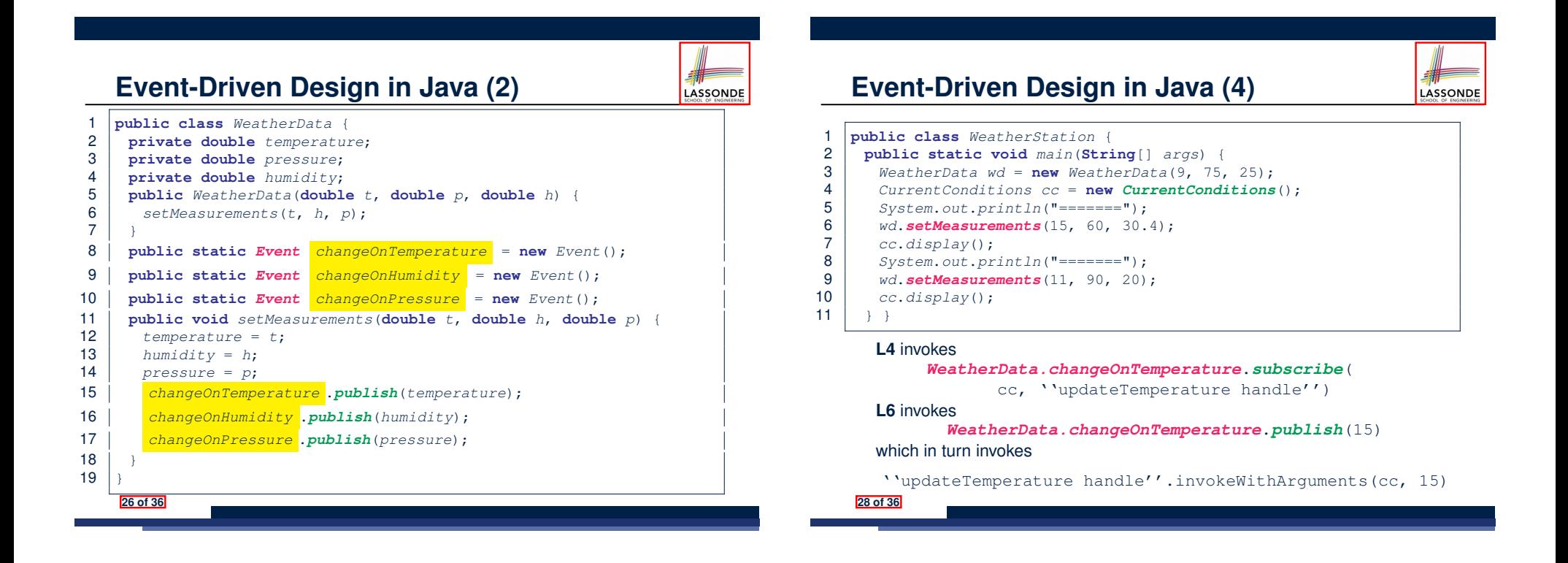

### **Event-Driven Design in Eiffel (1)**

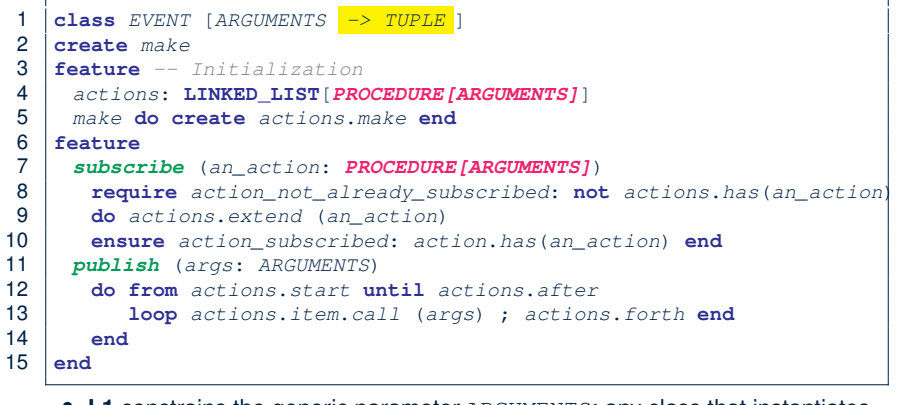

- **L1** constrains the generic parameter ARGUMENTS: any class that instantiates ARGUMENTS must be a *descendant* of TUPLE.
- **L4**: The type *PROCEDURE* encapsulates both the context object and the reference/pointer to some update operation.

#### **29 of 36**

#### **Event-Driven Design in Eiffel (3)**

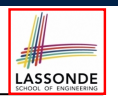

**class** *CURRENT\_CONDITIONS*

#### **create** *make*

- **feature** *-- Initialization*
- *make*(*wd*: *WEATHER\_DATA*)
- **do**
- *wd.change on temperature*.*subscribe* (**agent** *update\_temperature*)
- *wd.change on humidity*.*subscribe* (**agent** *update\_humidity*) **end**

#### **feature**

LASSONDE

- *temperature*: **REAL**
- *humidity*: **REAL**
- *update\_temperature* (*t*: **REAL**) **do** *temperature* := *t* **end**
- *update\_humidity* (*h*: **REAL**) **do** *humidity* := *h* **end**
- *display* **do** *...* **end**

#### **end**

- **agent** cmd retrieves the pointer to cmd and its context object.
- **L6** ≈ *...* (**agent** *Current*.update temperature)
- Contrast **L6** with **L8–11** in Java class CurrentConditions. **31 of 36**

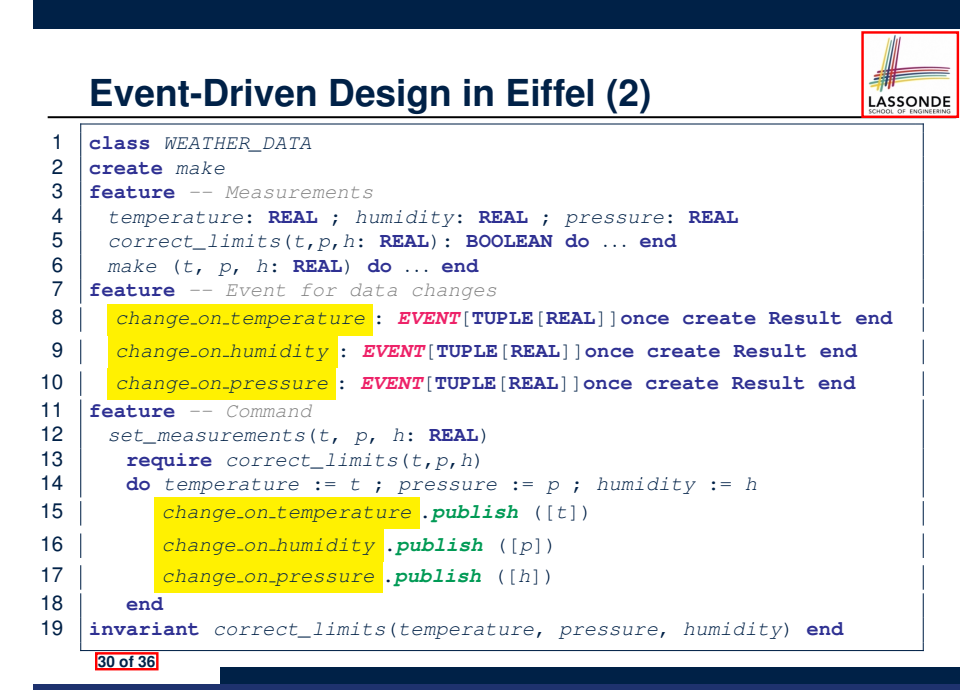

#### **Event-Driven Design in Eiffel (4)** LASSONDE **class** *WEATHER\_STATION* **create** *make* **feature** *cc*: *CURRENT\_CONDITIONS make* **do create** *wd*.*make* (9, 75, 25) **create** *cc*.*make* (*wd*) *wd*.*set measurements* (15, 60, 30.4) 8 *cc.display*<br>9 *wd.set.meas*

- *wd*.*set measurements* (11, 90, 20)
	- *cc*.*display*
- $\begin{array}{c|c}\n 11 & \text{end}\n 12 & \text{end}$ **end**

#### **L6** invokes

#### *wd.change on temperature*.*subscribe*( agent cc.update\_temperature) **L7** invokes

*wd.change on temperature*.*publish*([15])

which in turn invokes  $|cc \cdot \text{update}$  temperature (15)

### **Event-Driven Design: Eiffel vs. Java**

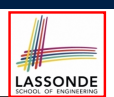

- *Storing observers/listeners of an event*
	- Java, in the Event class:

*Hashtable*<**Object**, *MethodHandle*> *listenersActions*;

○ Eiffel, in the EVENT class:

*actions*: **LINKED\_LIST**[*PROCEDURE[ARGUMENTS]*]

- *Creating and passing function pointers*
	- Java, in the CurrentConditions class constructor:

*MethodHandle ut* = *lookup*.*findVirtual*( **this**.*getClass*(), "updateTemperature", *MethodType*.*methodType*(**void**.**class**, **double**.**class**)); *WeatherData.changeOnTemperature*.*subscribe*(**this**, *ut*);

○ Eiffel, in the CURRENT CONDITIONS class construction:

*wd.change on temperature*.*subscribe* (**agent** *update\_temperature*)

<sup>⇒</sup> Eiffel's type system has been better thought-out for *design* . **33 of 36**

#### **Index (2)**

**Implementing the Observer Pattern (1.2)**

- **Implementing the Observer Pattern (2.1)**
- **Implementing the Observer Pattern (2.2)**

**Implementing the Observer Pattern (2.3)**

- **Implementing the Observer Pattern (2.4)**
- **Implementing the Observer Pattern (3)**
- **Observer Pattern: Limitation? (1)**

**Observer Pattern: Limitation? (2)**

**Event-Driven Design (1)**

**Event-Driven Design (2)**

**Event-Driven Design: Example**

**35 of 36**

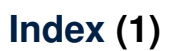

**34 of 36**

**Motivating Problem**

**First Design: Weather Station**

- **Implementing the First Design (1)**
- **Implementing the First Design (2.1)**

**Implementing the First Design (2.2)**

**Implementing the First Design (2.3)**

**Implementing the First Design (3)**

**First Design: Good Design?**

**Observer Pattern: Architecture**

**Observer Pattern: Weather Station**

**Implementing the Observer Pattern (1.1)**

# LASSONDE

- **Index (3) Event-Driven Design: Implementation**
- **Event-Driven Design in Java (1)**
- **Event-Driven Design in Java (2)**
- **Event-Driven Design in Java (3)**
- **Event-Driven Design in Java (4)**
- **Event-Driven Design in Eiffel (1)**
- **Event-Driven Design in Eiffel (2)**
- **Event-Driven Design in Eiffel (3)**
- **Event-Driven Design in Eiffel (4)**
- **Event-Driven Design: Eiffel vs. Java**

LASSONDE

LASSONDE

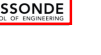